## **HERMIT Help Desk Information**

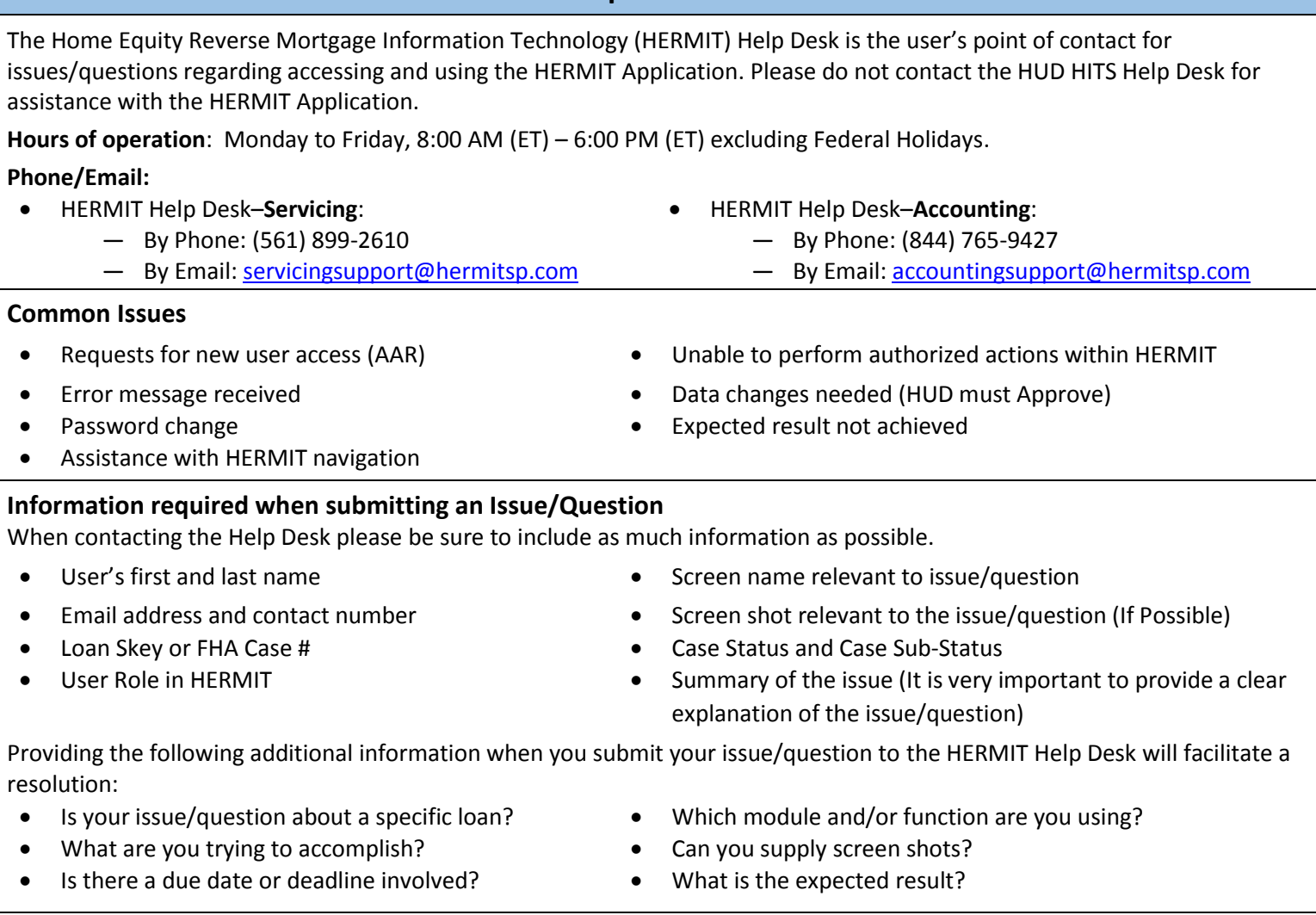

## **Issue/Question processing**

Each new issue/question is logged and a unique ticket number is provided for identification and tracking. Please provide the assigned ticket number with any subsequent inquiries regarding the existing request. Emails are responded to within 4 hours. The turnaround time to resolve issues and complete requests depends on the type and complexity of each issue.

## **Instructions for HERMIT Application Access Requests (AAR)**

- 1. Requestor obtains the HERMIT AAR form and either prints the blank form and completes it manually or completes the pdf form electronically and prints it.
- 2. Requestor must complete all required fields in Section I, select a user role in Section II and sign the form in Section III.
- 3. Supervisor validates the information in Section I, II and III and signs the form in Section IV.
- 4. Requestor scans the completed and signed form into PDF and emails the PDF per following:
	- HERMIT **Servicing** Module requests to: [servicingsupport@hermitsp.com](mailto:servicingsupport@hermitsp.com)
	- HERMIT **Accounting** Module requests to: [accountingsupport@hermitsp.com](mailto:accountingsupport@hermitsp.com)
- 5. A ticket will be created and ticket number emailed to the Requestor from the corresponding HERMIT Help Desk
- 6. The HERMIT Help Desk will notify the Requestor if additional information is required.
- 7. If Application Access is granted, the Requestor will receive a User ID and password via email.
- 8. If Application Access is rejected, the Requestor will receive the reason for rejection via email.